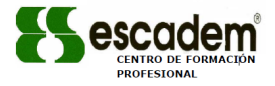

# **COOKIES UTILIZADAS EN ESTE SITIO WEB**

## **COOKIES CONTROLADAS POR EL EDITOR**

# **Técnicas y funcionales**

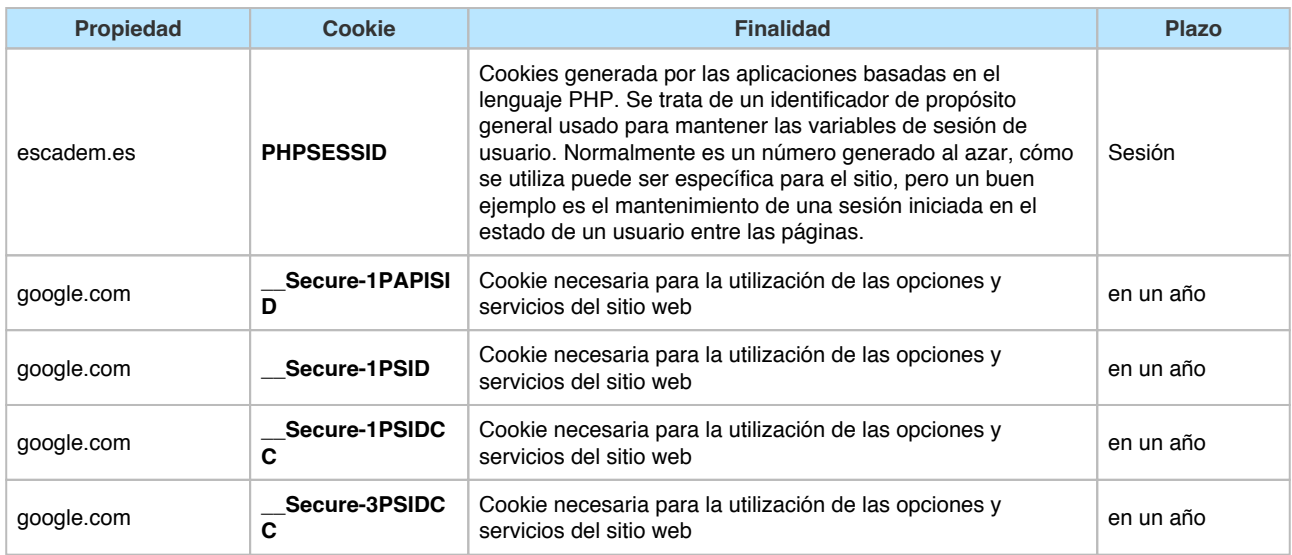

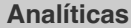

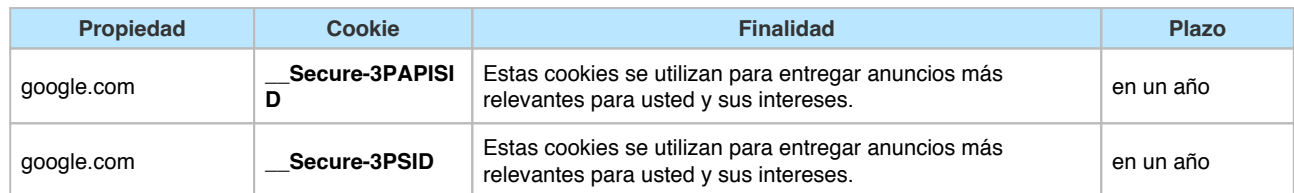

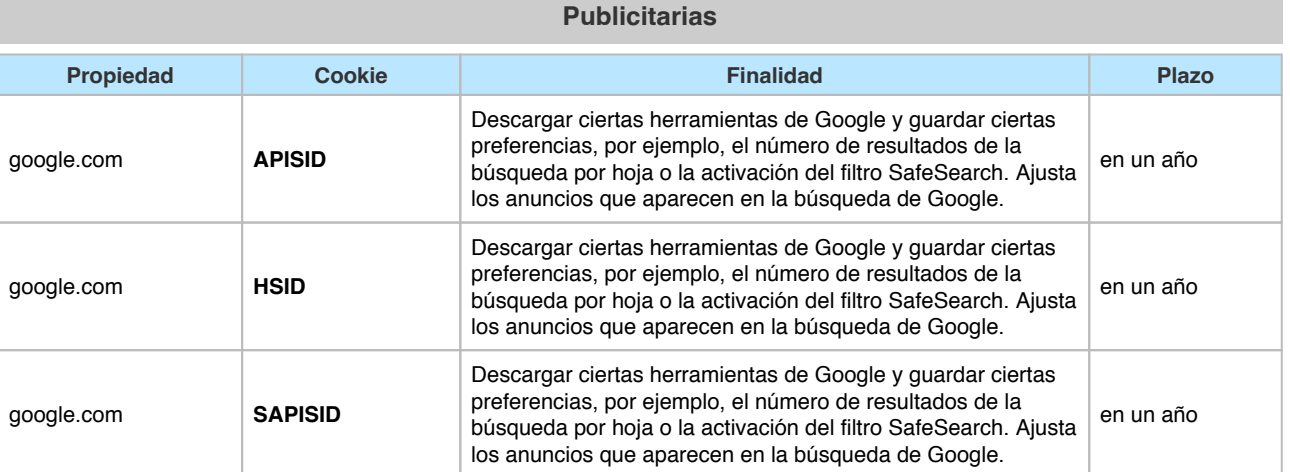

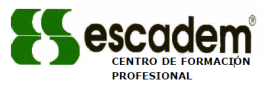

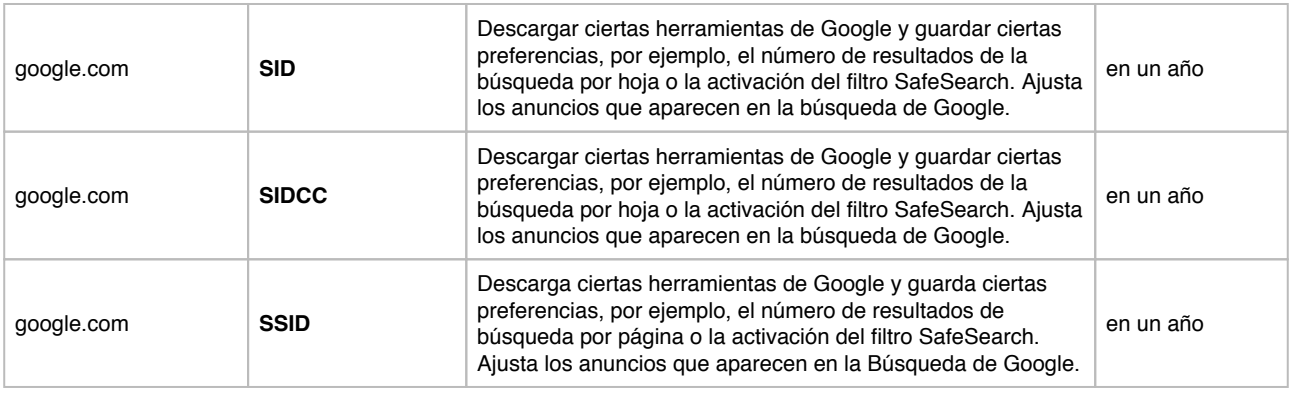

## **COOKIES DE TERCEROS**

Los servicios de terceros son ajenos al control del editor. Los proveedores pueden modificar en todo momento sus condiciones de servicio, finalidad y utilización de las cookies, etc.

#### **Proveedores externos de este sitio web:**

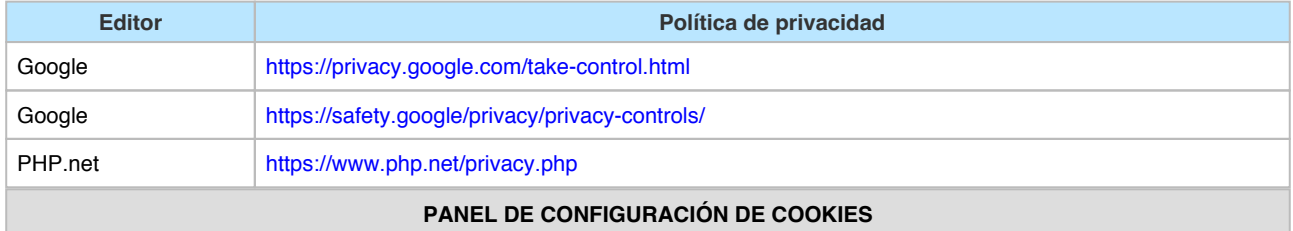

Desde este panel podrá configurar las cookies que el sitio web puede instalar en su navegador, excepto las cookies técnicas o funcionales que son necesarias para la navegación y la utilización de las diferentes opciones o servicios que se ofrecen.

#### Panel de cookies

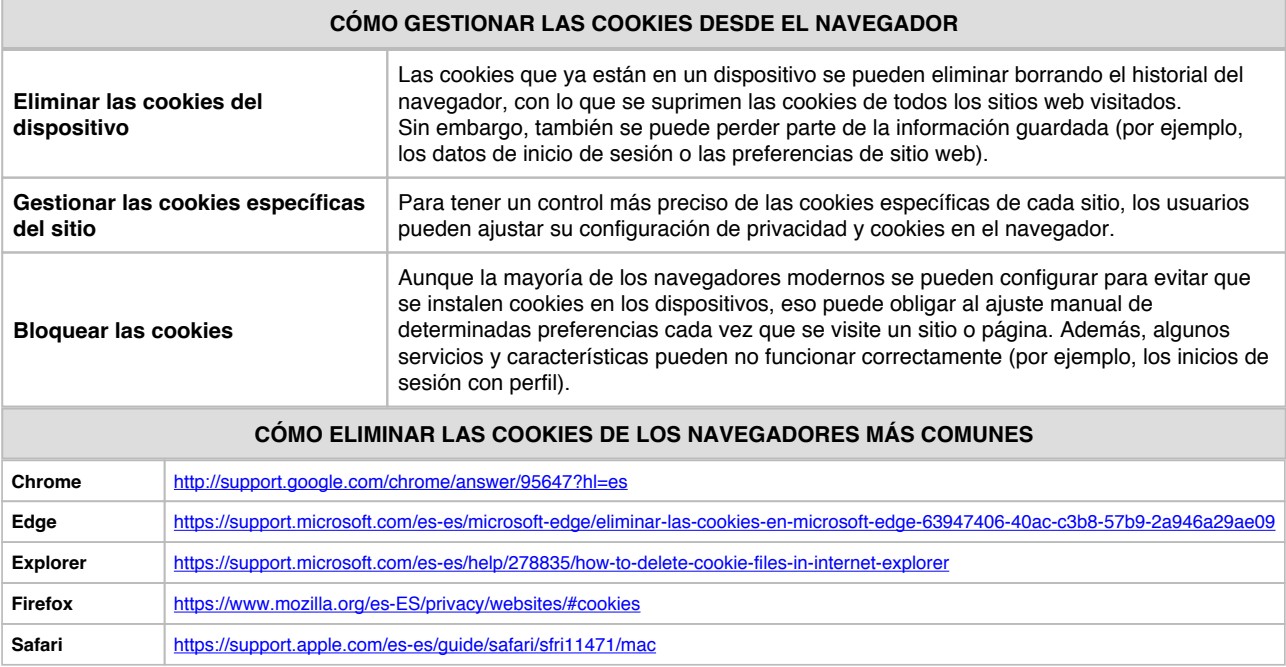

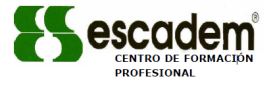

**Opera** https://help.opera.com/en/latest/security-and-privacy/#clearBrowsingData